# PS-SDK

## PS-SDK - Point&Shoot Camera Software Development Kit

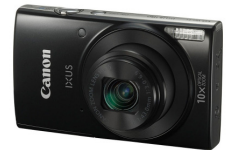

#### **PS-SDK**

PS-SDK is a Software Development Kit for developers, which is intended for controlling Canon PowerShot cameras from a PC.

#### **Using PS-SDK allows developers to implement following features in software:**

- to manage a list of cameras connected to the PC;
- to establish connection with a camera and to close it;
- to manage camera settings and image shooting properties;
- to receive live-view image from camera viewfinder;
- to take photos;
- to download image files from the camera

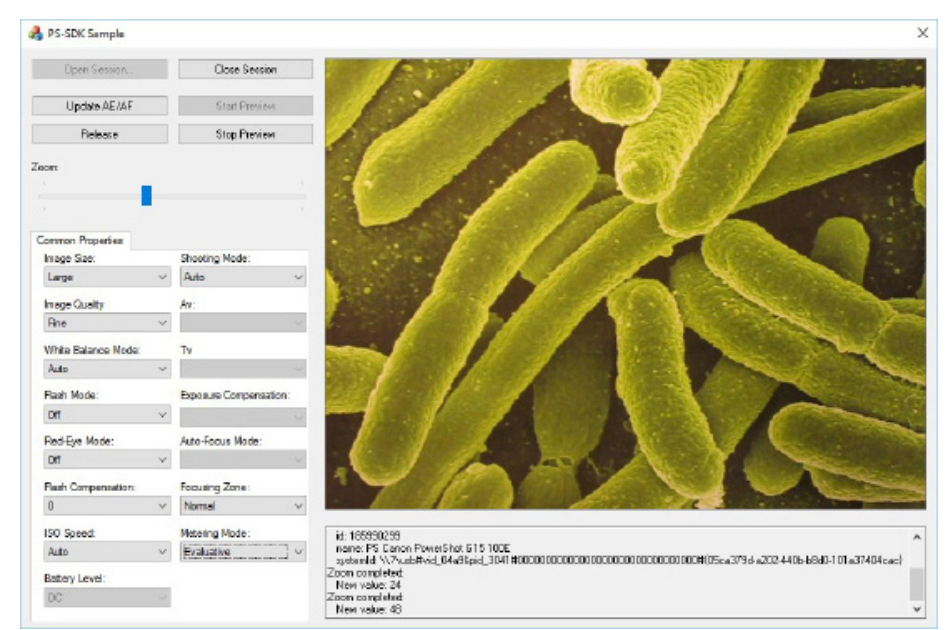

#### **PS-SDK**

PS-SDK provides a C language interface for accessing digital cameras and data created by these cameras. PS-SDK is designed to provide standard methods of accessing different camera models and their data.

Modern Canon digital cameras do not provides capabilities for controlling cameras from the PC. By default only access to camera's flash-card is possible.

To enable camera control features it is required to run additional software on the camera which should handle controlling commands and perform corresponding actions directly in the camera.

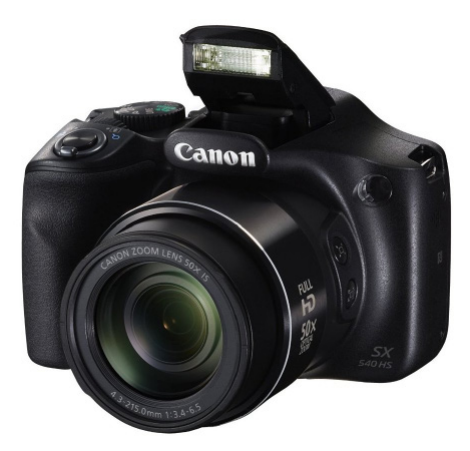

This task is performed by PS module component of the PS-SDK. When started, it switches the camera to PC-controlled mode and the camera becomes ready to process commands from the PC.

#### **System architecture**

Communication with a camera in the Windows system is provided by WinUSB driver. The driver creates separate device entries for camera in pc-controlled mode and for the same camera in standard mode, therefore, from the system's point of view, the camera in pc-controlled mode and the camera in standard mode are two independent devices.

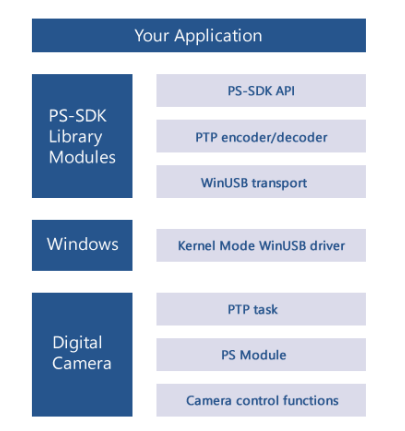

### **Controlled camera properties:**

- shooting mode (read-only) aperture **• example 1 •** focusing zone
- 
- 
- 
- white balance mode • flash mode • optical zoom
- 
- 
- image quality exposure compensation autofocus mode
	-
	-

#### **PS-SDK Objects**

PS-SDK employs a hierarchical structure with a CameraManager object at the root in order to control and access cameras connected to the host PC.

Properties represent camera controlled settings and it's values. Asynchronous events used to notify application regarding camera state changes that have occurred for a camera.

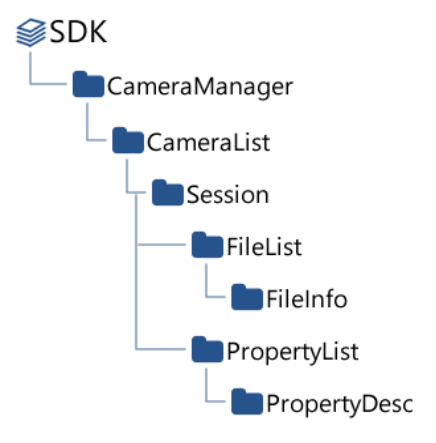

- 
- image size **image size** shutter speed **battery level (read-only)** 
	-
- metering mode red-eye mode • flash compensation
	-

**Contacts:**  www.IDPhotoCapture.com info@idphotocapture.com